## Автоматическая балансировка прерываний для сетевых карт в Linux

Взято тут: https://wiki.mikbill.pro/billing/howto/ether irg balance linux

Зачем: если в сервере много сетевых карт, то можно разнести обработку IRQ по разных ядрам CPU.

Скрипт старый, в новых ОС может понадобится изменить eth на что-нибудь вроде ens\*

```
#!/bin/bash
ncpus= grep -ciw ^processor /proc/cpuinfo
test "$ncpus" - qt 1 \mid \mid exit 1n = \Thetafor irq in cat /proc/interrupts | grep eth | awk '{print $1}' | sed
S/\left(\frac{1}{q}\right)do
    f="/proc/irq/$irq/smp affinity"
    test - r "$f" || continue
    cpu=\frac{1}{2}[\frac{1}{2}ncpus ($n % $ncpus) 1]
    if [ $cpu -ge 0]then
                  mask=`printf %x $[2 ** $copu]echo "Assign SMP affinity: eth$n, irg $irg, cpu $cpu, mask
Ox$mask"
                  echo "$mask" > "$f"
                  let n+=1fi
done
```
Если нормально работает - можно добавить в автозагрузку.

linux, IRO, interrupts, CPU, smp affinity

From: https://wiki.rtzra.ru/ - RTzRa's hive

Permanent link: https://wiki.rtzra.ru/ubuntu/ether irq balance linux

Last update: 2024/01/15 21:25

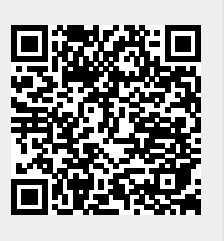